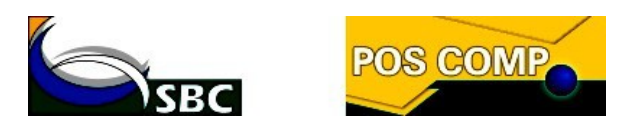

# **EXAME NACIONAL PARA INGRESSO NA PÓS-GRADUAÇÃO EM COMPUTAÇÃO/2015 EDITAL SBC N. 001/2015**

O Presidente da Sociedade Brasileira de Computação (SBC), Instituição de Direito Privado, sediada na Av. Bento Gonçalves, n. 9500, Setor 4, Prédio 43.412, Sala 219, Bairro Agronomia, CEP 91.509-900, Porto Alegre–RS, CNPJ n. 29.532.264/0001-78, no uso das atribuições legais, torna pública, para conhecimento dos interessados, a realização do Exame Nacional para Ingresso na Pós-Graduação em Computação/2015 (POSCOMP), de acordo com a legislação vigente e em conformidade com as normas estabelecidas neste Edital.

# **1. DAS DISPOSIÇÕES PRELIMINARES**

1.1. O Exame Nacional para ingresso na Pós-Graduação em Computação (POSCOMP) será coordenado pela Sociedade Brasileira de Computação e será realizado pelo Centro de Seleção da Universidade Federal de Goiás (CS/UFG).

1.1.1. Compete à Sociedade Brasileira de Computação a supervisão e a coordenação das atividades inerentes ao POSCOMP e ainda a esta Instituição e aos Coordenadores de Pós-Graduação a aplicação das provas.

1.1.2. Compete ao Centro de Seleção da UFG a realização de todas as atividades necessárias à a inscrição, elaboração, distribuição e correção das provas.

1.2. O POSCOMP tem como objetivo específico avaliar os conhecimentos dos candidatos interessados em ingressar em Programas de Pós-Graduação em Computação e em áreas afins oferecidos no Brasil.

1.3. O POSCOMP por ser um Exame independente, não se configura como único critério para a seleção dos candidatos nos diversos programas de pós-graduação oferecidos no Brasil.

1.4. A prova do POSCOMP será elaborada em Língua Portuguesa, independentemente da origem do candidato.

1.5. O resultado do POSCOMP será enviado pela SBC para todos os programas que dele participam, cabendo-lhes determinar a forma como estes irão aproveitá-lo.

1.6. Integram o presente Edital os seguintes anexos:

a) Anexo I – Cidade e País de realização das provas com os respectivos horários de início das provas;

b) Anexo II – Laudo médico para pessoas com deficiência (formulário);

c) Anexo III – Programa da Prova Objetiva (Conteúdos Programáticos por Área de Conhecimento);

d) Anexo IV – Cronograma.

1.7. Todos os horários referenciados neste Edital têm por base o horário oficial de Brasília.

# **2. DAS INSCRIÇÕES**

2.1. Antes de inscrever-se no POSCOMP, o candidato deverá ler o Edital, incluindo seus Anexos, para certificar-se de que preenche todos os requisitos exigidos.

2.2. Antes de realizar a inscrição, o candidato deve, inicialmente, preencher o formulário de cadastro de dados pessoais disponíveis no sítio **<www.cs.ufg.br>,** o qual inclui a solicitação do número do CPF (próprio) e do documento de identidade (no caso de candidato brasileiro), os dados de um documento de identificação válido (no caso de candidato estrangeiro), e-mail válido para contato e uma senha pessoal, dentre outros.

2.3. Caso o candidato brasileiro já possua cadastro na base de dados do Centro de Seleção da UFG, deverá estar de posse do número de seu CPF e da senha pessoal para realizar a inscrição.

2.4. As informações prestadas no formulário de inscrição são de inteira responsabilidade do candidato, dispondo o Centro de Seleção da UFG do direito de excluir do POSCOMP, independente de qualquer aviso ou diligência, aquele que fornecer dados comprovadamente inverídicos.

2.5. Ao efetuar a inscrição, é imprescindível que o candidato brasileiro informe o seu número do Cadastro de Pessoa Física (CPF) e candidato estrangeiro o número de um documento de identificação válido.

2.6. As inscrições estarão abertas das 17 horas do dia **17 de junho de 2015** até as 23h59min do dia **23 de julho de 2015**, exclusivamente via internet, no sítio **<www.cs.ufg.br>**.

2.7. Os valores das taxas de inscrição são os abaixo determinados:

a) para os candidatos associados na Sociedade Brasileira de Computação: **R\$ 66,00** (sessenta e seis reais);

b) para os candidatos NÃO associados: **R\$ 87,00** (oitenta e sete reais).

2.8. Para efetuar a inscrição, o candidato deverá proceder da seguinte forma:

a) acessar na internet a página do POSCOMP, por meio do sítio **<www.cs.ufg.br>,** a partir das 17 horas do dia **17 de junho de 2015**, até as 23h59min do dia **23 de julho de 2015**;

b) preencher todos os campos do formulário de inscrição, conferir os dados digitados e confirmálos, de acordo com as orientações e os procedimentos contidos na página;

c) optar pela cidade de realização da prova, conforme os locais que constam no Anexo I, sendo vedada a alteração da cidade de prova após efetivada a inscrição;

d) informar se efetuará o pagamento como associado ou não associado;

e) imprimir o formulário de inscrição;

f) imprimir o boleto bancário para o pagamento da taxa de inscrição, no caso de candidatos que desejarem efetuar o pagamento no Brasil, independentemente da nacionalidade;

g) imprimir as instruções quanto à forma de recolhimento da taxa de inscrição, no caso de candidatos residentes fora do Brasil, independentemente da nacionalidade.

2.9. Antes de efetuar o pagamento da taxa de inscrição, o candidato residente fora do Brasil deverá realizar o cadastro no site de eventos da SBC (https://centraldesistemas.sbc.org.br/ecos). O candidato deverá realizar a inscrição no evento intitulado POSCOMP 2015 e, somente após, efetuar o pagamento da taxa de inscrição, EXCLUSIVAMENTE, por meio de débito no cartão de crédito (Visa, Mastercard, Amex ou Diners), diretamente no site da SBC.

2.10. O candidato que desejar usufruir do benefício do pagamento de inscrição como associado deverá estar em dia com a anuidade junto à SBC e declarar-se como tal no ato da inscrição.

2.10.1. Caso o candidato não seja associado e pretenda associa-se ou já seja associado e não tenha pago a anuidade da SBC, poderá regularizar sua situação junto à SBC até o **26 de junho de 2015.** Após a regularização, o candidato deverá aguardar até até 7 (sete) dias corridos para que possa inscrever-se como sócio no Exame. a partir daí, sua inscrição no POSCOMP se dará como sócio.

2.11. Após às 23h59min do dia **23 de julho de 2015**, não será possível realizar a inscrição.

2.12. O pagamento da taxa deverá ser efetuado até o dia **24 de julho de 2015.** A solicitação de

inscrição cujo pagamento não for efetuado até esta data será cancelada.

2.13. O Boleto bancário dos candidatos que optaram pelo pagamento como associados estarão disponíveis somente a partir do dia **1º de julho de 2015.** 

2.14. O candidato somente deverá efetuar o pagamento da taxa de inscrição após certificar-se de que preencheu corretamente os dados do formulário e constatar que possui todos os requisitos exigidos para o Exame, pois, detectado erro após o pagamento, não haverá devolução do valor recolhido, quaisquer que sejam os motivos e mesmo que o candidato não compareça à prova, salvo se for feito em duplicidade ou fora do prazo determinado.

2.14.1.Inscrições pagas pelo candidato para realização de provas em diferentes cidades não serão consideradas em duplicidade.

2.14.2. O candidato que pagar a taxa em duplicidade ou fora do prazo determinado poderá solicitar devolução do pagamento de inscrição. Para isso, deverá o interessado entrar com um requerimento de ressarcimento junto à Sociedade Brasileira de Computação, situado na Av. Bento Gonçalves, n. 9500, Setor 4, Prédio 43.412, Sala 219, Bairro Agronomia, CEP 91.509-900, Porto Alegre–RS – BRASIL.

2.15. Após a confirmação dos dados da inscrição, em caso de erro na escolha da cidade de realização da prova, o candidato poderá efetuar nova inscrição dentro do prazo fixado no subitem 2.6 deste Edital; porém, se tiver efetuado o pagamento da inscrição anterior, deverá efetuar novo pagamento da taxa.

2.16. O valor referente ao pagamento da taxa de inscrição será devolvido apenas em caso de cancelamento do POSCOMP por conveniência ou interesse da SBC ou se for efetuado em duplicidade ou fora do prazo.

2.17. Será de inteira responsabilidade do candidato a impressão e a guarda do seu comprovante de pagamento da inscrição.

2.18. Não serão aceitos pagamentos de inscrição por depósito em caixa eletrônico, via postal, via fax, via transferência eletrônica, agendamento de pagamento, DOC, DOC eletrônico, ordem de pagamento ou depósito comum em conta-corrente, condicional e/ou extemporânea, ou por qualquer outra via que não a especificada neste Edital.

2.19. O pagamento de inscrição realizado no último dia, via autoatendimento em terminal bancário, via internet ou correspondente bancário (COBAN), deverá ser efetuado conforme as condições de funcionamento do banco, devendo o candidato responsabilizar-se pelo conhecimento da data de processamento, caso o pagamento seja efetuado após o horário de atendimento bancário. O pagamento realizado no último dia, porém, processado após a data prevista neste Edital, implicará o indeferimento da inscrição.

2.20. O simples comprovante de agendamento bancário não será aceito como comprovante de pagamento da inscrição.

2.21. O boleto bancário, com a autenticação mecânica, ou o comprovante de pagamento bancário, até a data limite do vencimento, será o único comprovante de pagamento aceito.

2.22. Será automaticamente cancelada a inscrição cujo pagamento for efetuado por cheque sem o devido provimento de fundos, ou caso o cheque utilizado para o pagamento da inscrição seja devolvido por qualquer motivo. Cheques emitidos por terceiros não serão aceitos.

2.23. Não será aceita inscrição condicional, extemporânea, por via postal, via fax ou via correio eletrônico. Verificado, a qualquer tempo, o recebimento de inscrição que não atenda a todos os requisitos fixados neste Edital, esta será cancelada.

2.24. É vedada a transferência para terceiros do valor pago a título de taxa, assim como a transferência da inscrição para outrem.

2.25. O Centro de Seleção da UFG não se responsabilizará por solicitação de inscrição **não recebida** em consequência de ordem técnica dos computadores, falhas de comunicação, congestionamento de linhas de comunicação, bem como de outros fatores, **alheios ao Centro de** **Seleção,** que impossibilitem a transferência de dados. Caso a inscrição não seja homologada por motivo imputável ao Centro de Seleção da UFG e em conformidade com as normas dispostas neste Edital, o candidato terá a inscrição assegurada.

2.26. O candidato somente será considerado inscrito no POSCOMP após ter cumprido todas as instruções descritas neste Edital.

2.27. Haverá isenção do pagamento de inscrição somente para os candidatos que preencherem os requisitos estabelecidos no Decreto Federal n. 6.593, de 2 de outubro de 2008, via inscrição no Cadastro Único para Programas Sociais do Governo Federal (CadÚnico), de que trata o referido Decreto.

2.27.1. Para estar inscrito no Cadastro Único, é necessário que o candidato tenha efetuado o cadastramento junto ao órgão gestor do Cadastro Único do Município em que reside.

2.27.2. A solicitação de isenção do pagamento de inscrição deverá ser preenchida pelo candidato, no período de **17** a **22 de junho de 2015,** no sítio **<www.cs.ufg.br>,** conforme instruções contidas nessa página, sendo necessária a indicação do número de identificação social (NIS), atribuído pelo CadÚnico e CPF.

2.27.3. O Centro de Seleção consultará o órgão gestor do CadÚnico para verificar a veracidade das informações prestadas pelo candidato e repassará a esse órgão a responsabilidade pela análise da condição do candidato e definição da concessão da isenção.

2.27.4. No dia **30 de junho de 2015**, os candidatos que solicitaram isenção poderão consultar o sítio **<www.cs.ufg.br>,** por meio do CPF, para verificar o resultado preliminar de seu pedido de isenção do pagamento da inscrição. O resultado final do pedido de isenção, após análise de recursos, será divulgado no dia **20 de julho de 2015.**

2.27.5. A partir do dia **30 de junho de 2015**, o candidato contemplado com a isenção do pagamento de inscrição poderá retirar no sítio **<www.cs.ufg.br>,** no link específico da isenção, o documento comprobatório deste benefício.

2.27.6. O candidato que solicitou isenção do pagamento de inscrição e não foi contemplado, caso tenha interesse, poderá acessar na página **<www.cs.ufg.br>,** o link "Acompanhe sua Inscrição", imprimir o boleto e efetuar o pagamento da inscrição até o dia **24 de julho de 2015**.

2.27.7. Os dados informados pelo candidato, no ato da inscrição, deverão ser exatamente iguais aos que foram declarados ao Órgão Gestor do CadÚnico.

2.27.8. O Centro de Seleção não se responsabilizará por eventuais prejuízos que o candidato possa sofrer tanto em decorrência de informação incorreta ou inválida do NIS fornecida por ele como da divergência entre os dados pessoais informados no ato da inscrição para o POSCOMP (nome, número do documento de identidade, nome da mãe, CPF, data de nascimento, entre outros) e os dados que constam do programa CadÚnico do Ministério do Desenvolvimento Social – MDS. Os dados fornecidos erroneamente implicarão o indeferimento da inscrição.

2.27.9. Será desconsiderado o pedido de isenção do pagamento da taxa de inscrição do candidato que já tenha efetuado o pagamento da taxa de inscrição.

2.28. O ato de inscrever-se no POSCOMP implica o pleno conhecimento e a tácita aceitação das condições estabelecidas neste Edital e demais instrumentos reguladores, dos quais o candidato não poderá alegar desconhecimento.

2.29. As inscrições que não atenderem às normas dispostas neste Edital serão canceladas.

# **3. DA CONFIRMAÇÃO DA INSCRIÇÃO**

3.1. Efetuada a inscrição, os dados cadastrais do candidato serão disponibilizados para consulta, conferência e acompanhamento no sítio **<www.cs.ufg.br>**, no *link* "Acompanhe sua Inscrição".

3.2. É obrigação do candidato, após o pagamento da taxa, acompanhar no sítio do POSCOMP 2015 a confirmação da inscrição, verificando a sua regularidade após 7 (sete) dias úteis do pagamento da inscrição e, do candidato isento, verificar a regularidade da inscrição, após o recebimento do benefício da isenção do pagamento da taxa.

3.3. O candidato isento que efetivar mais de uma inscrição será inscrito somente naquela cuja data de inscrição seja a mais recente. As outras serão canceladas automaticamente.

3.4. O candidato que efetivar mais de uma inscrição será inscrito somente naquela cuja data de pagamento da inscrição seja a mais recente, excetuando-se aquelas mencionadas no subitem 3.4.1 deste Edital. As outras serão canceladas automaticamente.

3.4.1.Caso o pagamento tenha sido efetivado no mesmo dia, será considerada, para validação da inscrição, aquela com o número de inscrição maior. As outras inscrições serão canceladas automaticamente.

3.5. A inscrição só será confirmada mediante informação da rede bancária, que leva em média 7 (sete) dias úteis para enviar o arquivo retorno sobre o pagamento da inscrição.

3.6. Após o período das inscrições, o candidato poderá conferir se os seus dados pessoais, informados no ato da inscrição, estão corretos. Caso haja algum dado a ser corrigido, será disponibilizada ao candidato, até o dia **31 de julho de 2015,** a opção de alteração de seus dados cadastrais, com exceção dos seguintes itens: do número do cadastro de pessoa física (CPF), caso o candidato seja brasileiro; do número de um documento de identificação, caso o candidato seja estrangeiro; do nome do candidato e da opção da cidade de realização da prova. Em caso de erro no nome do candidato, o interessado deverá entrar em contato com o Centro de Seleção pelo telefone (62) 3209-6330 ou pelo e-mail cs@ufg.br, para informar-se sobre os procedimentos para a correção deste dado.

3.7. Os pedidos de inscrição serão analisados pelo Centro de Seleção da UFG e aqueles que não estiverem de acordo com as condições estabelecidas neste Edital serão indeferidos.

3.8. As inscrições serão homologadas no dia **4 de agosto de 2015** por meio do número de inscrição e nome do candidato. Caso a inscrição não seja homologada até o dia **4 de agosto de 2015**, o candidato poderá interpor recurso conforme as datas que constam no cronograma do POSCOMP 2015 e de acordo com as disposições contidas no item 7 do Edital. Do contrário assumirá a responsabilidade pelas consequências decorrentes do não cumprimento desse item. O candidato poderá ainda contatar o Centro de Seleção da UFG pelo telefone (62) 3209-6330 para receber instruções sobre o procedimento para homologação de sua inscrição.

3.9. As informações complementares acerca da inscrição estarão disponíveis no sítio **[<www.cs.ufg.br>](http://www.cs.ufg.br/)**.

#### **4. DO TEMPO ADICIONAL PARA OS CANDIDATOS QUE SE DECLARAREM PESSOAS COM DEFICIÊNCIA E DO ATENDIMENTO ÀS SOLICITAÇÕES DE CONDIÇÕES ESPECIAIS PARA A REALIZAÇÃO DAS PROVAS**

### 4.1. **Do tempo adicional**

4.1.1.Às pessoas com deficiência que pretendem fazer uso das prerrogativas que lhes são facultadas no inciso VIII, do Artigo 37, da Constituição Federal, na Lei Federal n. 7.853, de 24 de outubro de 1989, regulamentada pelo Decreto Federal n. 3.298, de 20 de dezembro de1999, e suas alterações e na Súmula n. 377-STJ, de 22 de abril de 2009, é assegurado o direito de tempo adicional para realização das provas, conforme previsto no Decreto Federal n. 3.298, de dezembro de 1999 e suas alterações.

4.1.2. Serão consideradas pessoas com deficiência as que se enquadram nas condições mencionadas no Decreto Federal n. 3.298, de 20 de dezembro de 1999, e na Súmula n. 377-STJ, de 22 de abril de 2009.

4.1.3. Resguardadas as condições especiais previstas na Lei Federal n. 7.853, de 24 de outubro de 1989, regulamentada pelo Decreto Federal n. 3.298, de 20 de dezembro de 1999, o candidato que optar em concorrer como deficiente terá igualdade de condições com os demais candidatos,

no que se refere ao conteúdo, à avaliação, ao local, ao horário de início da prova e à data de realização da(s) prova(s).

4.1.4. O candidato que necessitar de tempo adicional para realização da prova, no ato da inscrição, deverá:

a) declarar que é pessoa com deficiência, de acordo com o Decreto Federal n. 3.298, de 20 de dezembro de 1999, que regulamenta a Lei Federal n. 7.853, de 24 de outubro de 1989, e com a Súmula n. 377-STJ, de 22 de abril de 2009;

b) assinalar o tipo de deficiência que possui;

c) declarar, no ato da inscrição, que deseja realizar a prova com tempo adicional;

d) enviar o laudo médico de acordo com as normas previstas neste Edital.

4.1.5. Realizada a inscrição, o candidato com deficiência, que solicitou tempo adicional, deverá:

a) imprimir, no sítio **<www.cs.ufg.br>**, o laudo médico (Anexo II), que deverá ser preenchido pelo médico da área de sua deficiência;

b) entregar ou enviar, até o dia **24 de julho de 2015,** o laudo médico original, dentro de um envelope identificado, para a sede do Centro de Seleção da UFG, situado na Rua 226, Qd. 71, s./n., Setor Universitário, Goiânia-GO – BRASIL – CEP 74610-130, no horário de 8 às 17 horas, exceto aos sábados, domingos e feriados. O laudo médico deverá ser encaminhado via SEDEX, às expensas do candidato, e somente serão considerados aqueles cuja postagem seja efetuada até o dia **24 de julho de 2015.**

4.1.6. No dia **6 de agosto de 2015**, o Centro de Seleção divulgará o resultado preliminar dos candidatos que apresentaram a documentação exigida para usufruir do tempo adicional durante a realização das provas e, no dia **14 de agosto de 2015,** o resultado final.

4.1.7. O tempo adicional ao candidato com deficiência para a realização das provas escritas será de **uma hora.**

4.1.8. O candidato que, em razão da deficiência, necessitar de tempo adicional de uma hora para fazer a prova escrita deverá solicitar ao especialista da área de sua deficiência que expresse detalhadamente no laudo médico a justificativa para concessão dessa condição especial.

4.1.9. O candidato que não apresentar o laudo médico com a justificativa para concessão do tempo adicional ou entregar laudo no qual o médico descrever que o candidato não necessita desse tempo terá o pedido indeferido.

4.1.10. O candidato com deficiência que, no ato da inscrição, recusar a solicitação do tempo adicional, embora o médico prescreva no laudo a necessidade desse tempo, terá a sua vontade respeitada.

4.1.11. O candidato que solicitar tempo adicional e obtiver o resultado da entrega da documentação indeferido, e/ou não enviar o laudo médico original, conforme especificado neste Edital, não poderá usufruir desse direito e, consequentemente, realizará as provas no tempo normal.

4.1.12.O laudo médico deve ser emitido em conformidade com o formulário que consta do Anexo II, obedecendo às seguintes exigências:

a) constar o nome e o número do documento de identificação do candidato, nome, assinatura do médico especialista na área da deficiência, responsável pela emissão do laudo e número do seu registro no Conselho Regional de Medicina (CRM), para os candidatos que residem no Brasil, ou documento similar que regulamenta o exercício da medicina para os que moram fora do Brasil;

b)) descrever a espécie e o grau ou o nível da deficiência, bem como a sua provável causa, com expressa referência ao código correspondente da classificação internacional de doenças (CID 10);

c) constar, quando for o caso, a necessidade de uso de órteses, próteses ou adaptações;

d) no caso de deficiente auditivo, o laudo médico deverá vir acompanhado do original do exame

de audiometria recente, realizado até 6 (seis) meses anteriores ao último dia das inscrições;

e) no caso de deficiente visual, o laudo médico deverá vir acompanhado do original do exame de acuidade visual em AO (ambos os olhos) e de campo visual em AO (ambos os olhos), realizado até 6 (seis) meses anteriores ao último dia das inscrições;

f) no caso de deficiente mental, o laudo médico deverá vir acompanhado do original do Teste de Avaliação Cognitiva (intelectual), especificando o grau ou nível de funcionamento intelectual em relação à média, emitido por médico psiquiatra ou por psicólogo, realizado em até 6 (seis) meses anteriores ao último dia das inscrições.

4.1.13. O laudo médico terá validade somente para este POSCOMP e não será devolvido, assim como não serão fornecidas cópias desse laudo.

4.1.14.O Centro de Seleção não se responsabiliza por qualquer tipo de extravio de documentos que impeça a chegada a seu destino.

### 4.2. **Das condições especiais para realização das provas**

4.2.1.O candidato com deficiência ou o candidato com transtornos globais de desenvolvimento ou com transtornos funcionais ou temporariamente acometido por problema de saúde que desejar condição especial para realizar a prova, tais como ledor de prova, prova ampliada, aplicador para preencher o cartão-resposta, excluindo-se o atendimento domiciliar e hospitalar, deverá proceder de acordo com o especificado a seguir:

a) preencher, no ato da inscrição, no período de **17 de junho de 2015** ao dia **23 de julho de 2015**, o formulário de condições especiais oferecidas para realização da prova e imprimi-lo;

b) entregar ou enviar, até o dia **24 de julho de 2015**, o requerimento impresso, mencionado na alínea "a", acompanhado do laudo médico (Anexo II) ou do atestado médico original, dentro de um envelope identificado, para o Centro de Seleção da UFG, situado na Rua 226, Qd. 71, s./n., Setor Universitário, Goiânia-GO, Brasil, CEP 74610-130, no horário de 8 às 17 horas, exceto aos sábados, domingos e feriados. O requerimento deverá ser encaminhado via SEDEX, às expensas do candidato e somente serão considerados aqueles cuja postagem for efetuada até o dia **24 de julho de 2015**. Após esse dia, os pedidos de condição especial não serão aceitos.

4.2.2.A candidata lactante, que tiver necessidade de amamentar no horário de realização das provas, deverá preencher o requerimento de condições especiais on-line, no período de inscrição, e entregá-lo ou enviá-lo dentro de um envelope identificado, para o Centro de Seleção da UFG situado na Rua 226, Qd. 71, s./n., Setor Universitário, Goiânia-GO, Brasil, CEP 74610-130, no horário de 8 às 17 horas, exceto aos sábados, domingos e feriados, até o dia **24 de julho de 2015**. O requerimento deverá ser encaminhado via SEDEX, às expensas da candidata.

4.2.3.A candidata lactante que tiver necessidade de amamentar deverá anexar, ao requerimento, cópia do Documento de Identificação (de acordo com o subitem 5.2.10 deste Edital) do acompanhante que ficará responsável pela guarda da criança durante a realização das provas.

4.2.4.O acompanhante responsável pela guarda da criança somente terá acesso ao local das provas mediante apresentação do original do documento de identificação.

4.2.5.A candidata que não levar acompanhante não poderá realizar as provas.

4.2.6.A solicitação de condições especiais será atendida mediante análise prévia do grau de necessidade, segundo os critérios de viabilidade e de razoabilidade.

4.2.7. O candidato que apresentar algum comprometimento de saúde (recém-acidentado, operado, acometido por alguma doença) após o dia **23 de julho de 2015**, deverá imprimir e preencher o formulário de condições especiais, disponível em PDF, no sítio do POSCOMP 2015, e entregá-lo ou enviá-lo para o Centro de Seleção da UFG, dentro de um envelope identificado, até o dia **14 de setembro de 2015**. Após esse dia, os pedidos de condição especial não serão aceitos.

4.2.8.A omissão do candidato de solicitar condições especiais implicará a realização das provas em igualdade de condições com os demais candidatos, não sendo concedido qualquer atendimento especial no dia da prova.

4.2.9.O resultado da solicitação de condições especiais para os candidatos que fizeram a solicitação on-line até o dia **23 de julho de 2015** será divulgado no sítio do CS, exclusivamente ao candidato, no dia **6 de agosto de 2015.**Os candidatos que fizeram a solicitação após o período de inscrição deverão entrar em contato com o Centro de Seleção pelo telefone (62) 3209-6330 ou pelo e-mail cs@ufg.br, para obter a resposta do requerimento.

4.2.10.O Centro de Seleção não se responsabiliza por qualquer tipo de extravio de documentos – atestado médico, Relatório Médico, Laudo Médico, Requerimento de Condições Especiais etc. – que impeça a chegada a seu destino.

# **5. DA PROVA OBJETIVA E DAS CONDIÇÕES PARA SUA REALIZAÇÃO**

# 5.1. **Da Prova**

5.1.1.O POSCOMP será realizado em uma única etapa, por meio de Prova Objetiva.

5.1.2. A Prova Objetiva será do tipo múltipla escolha com 5 (cinco) alternativas (A, B, C, D, E), devendo o candidato assinalar UMA única resposta para cada questão.

5.1.3. As áreas de conhecimento da Prova Objetiva, o número de questões e o valor da prova estão apresentados no quadro, a seguir.

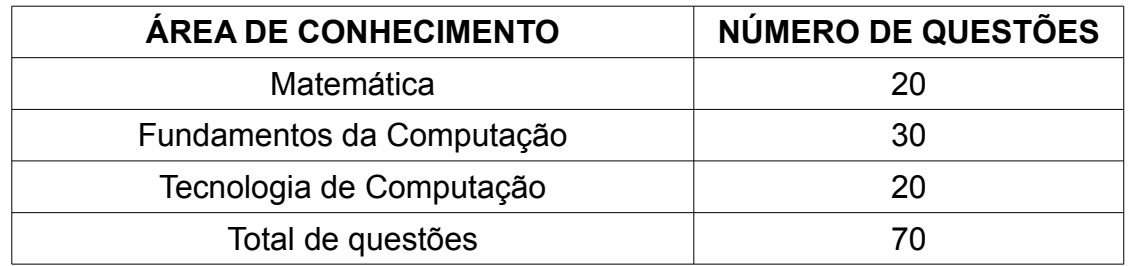

5.1.4. A Prova Objetiva será elaborada de acordo com os conteúdos programáticos de cada área de conhecimento que constam do Anexo III, ficando a critério do candidato a escolha pela bibliografia conveniente.

5.1.5. A correção das questões da Prova Objetiva será feita por meio eletrônico. Cada acerto em uma questão objetiva valerá 1 (um) ponto, sendo 70 a pontuação máxima dessa prova.

5.1.6. O resultado da Prova Objetiva será a soma dos pontos obtidos em cada questão.

# 5.2. **Das condições gerais para sua realização**

5.2.1. A Prova Objetiva será realizada no dia **27 de setembro de 2015**, nas cidades e de acordo com os horários definidos no Anexo I deste Edital.

5.2.2. Os endereços dos locais das provas objetivas constarão no comunicado a ser impresso pelo candidato por meio do sítio **<www.cs.ufg.br>** no dia **27 de agosto de 2015.**

5.2.3. A distribuição dos candidatos nos locais de realização das provas será feita a critério do CS/UFG e da SBC, conforme disponibilidade e capacidade dos locais.

5.2.4. Não será enviada correspondência individualizada para o candidato contendo informações acerca do local da prova.

5.2.5. O candidato deverá comparecer ao local designado para a realização da prova, com antecedência de 1 (uma) hora, munido de lápis, borracha e caneta esferográfica com tinta preta, ficando impedido de ingressar o candidato que chegar ao local de prova após o horário estipulado.

5.2.6. A Prova Objetiva terá duração de **4 (quatro) horas**, incluído aí o tempo para o preenchimento do cartão-resposta e avisos.

5.2.6.1. O tempo de duração da prova poderá ser acrescido em, no máximo, 1 (uma) hora para

os candidatos que tenham requerido tempo adicional para a realização da prova, desde que o pedido tenha sido deferido, na forma do disposto no item 4 deste Edital.

5.2.7. O controle do tempo de aplicação da prova e as informações a respeito do tempo transcorrido, durante a realização da prova, serão de responsabilidade dos aplicadores de prova.

5.2.8. O candidato que chegar ao prédio após o horário de fechamento dos portões não poderá entrar, ficando automaticamente eliminado do Exame.

5.2.9. Para ingresso na sala e realização da prova, o candidato deverá apresentar um documento de identificação original, válido e que contenha foto. Recomenda-se que ao candidato levar o Comunicado do Local de Prova.

5.2.10. SERÃO CONSIDERADOS DOCUMENTOS DE IDENTIFICAÇÃO NESTE POSCOMP, para acesso aos locais de prova:

a) Cédula de Identidade Civil (RG);

b) Carteira Nacional de Habilitação com fotografia, na forma da Lei n. 9.503/97;

c) Passaporte;

d) Certificado de Reservista;

e) Carteira Profissional;

f) Carteira de Trabalho.

5.2.11. NÃO SÃO CONSIDERADOS COMO DOCUMENTOS DE IDENTIFICAÇÃO PARA INGRESSO NA SALA DE PROVA, os seguintes documentos:

a) Cadastro de Pessoas Físicas (CPF);

b) Certidão de Nascimento;

c) Título Eleitoral;

d) Carteira Nacional de Habilitação sem fotografia;

e) Carteira de estudante;

f) Carteira funcional sem valor de identidade.

5.2.12.NÃO serão aceitos documentos ilegíveis, não identificáveis ou danificados.

5.2.13. No local de prova, somente será permitido o ingresso do candidato que estiver portando o original de um dos documentos de identificação citados no subitem 5.2.10 deste Edital.

5.2.14. O candidato deverá assinalar suas respostas no cartão-resposta, exclusivamente com **caneta esferográfica de tinta na cor preta.** 

5.2.15. A questão deixada em branco, com emenda ou rasura ou com mais de uma marcação, ainda que legível, terá a pontuação zero. O candidato deverá preencher integralmente apenas um alvéolo por questão, com caneta esferográfica de tinta na cor preta (deixando os demais alvéolos sem quaisquer marcações). É proibida a utilização de corretivos.

5.2.16. As questões em branco ou com dupla marcação ou rasuradas ou com corretivos serão consideradas nulas e receberão pontuação ZERO.

5.2.17. Em nenhuma hipótese haverá substituição do cartão-resposta por causa de erro no seu preenchimento, salvo em caso de defeito de impressão.

5.2.18. São de inteira responsabilidade do candidato os prejuízos advindos do preenchimento indevido do cartão-resposta. Serão consideradas marcações indevidas as que estiverem em desacordo com este Edital ou com o cartão-resposta, tais como marcação rasurada ou emendada ou campo de marcação não preenchido integralmente ou quaisquer marcações no espaço destinado ao preenchimento do alvéolo.

5.2.19. Não haverá, sob pretexto algum, segunda chamada, nem aplicação de provas fora da data, do horário ou do local predeterminados pelo CS/UFG e pela SBC. Em hipótese alguma, o candidato terá segunda oportunidade para realizar a prova.

5.2.20. Não haverá, por qualquer motivo, prorrogação do tempo previsto para a aplicação das provas, em razão do afastamento do candidato do local de sua realização.

5.2.21. Por motivo de segurança, serão adotados os seguintes procedimentos para a realização da prova:

a) NÃO SERÁ PERMITIDO O INGRESSO nos locais de prova de candidatos portando qualquer tipo de arma, salvo os casos previstos em lei;

b) NÃO SERÁ PERMITIDO O USO OU O PORTE DE EQUIPAMENTOS ELETRÔNICOS após o início da prova, tais como: RELÓGIO de qualquer espécie, telefone celular, MP3, MP4 e similares, agenda eletrônica, notebook e similares, palmtop, pager, tablet, Ipod e similares, receptor, gravador, máquina fotográfica, calculadora, filmadora, controles de alarme de carros, dispositivos portáteis de armazenamento de dados, como pen drives e similares etc. O uso desses objetos, após o início da prova dentro do prédio, acarretará ao candidato a eliminação do POSCOMP 2015;

c) NÃO SERÃO PERMITIDAS, durante a realização das provas, a comunicação verbal, gestual, escrita etc. entre candidatos, bem como o uso de: corretivos, livros, anotações, impressos, calculadoras ou outros materiais similares, ficando prejudicado o candidato que descumprir esta determinação;

d) iniciada a prova, nenhum candidato poderá se retirar do seu ambiente de realização, antes da liberação autorizada pelo coordenador/aplicador de prova, após ter decorrido 1 (uma) hora de realização de prova, tendo como marco o seu início.

e) NÃO SERÁ PERMITIDO AO CANDIDATO LEVAR O CADERNO DE QUESTÕES.

f) os três últimos candidatos deverão permanecer juntos no recinto e serão liberados somente após todos os três entregarem o material utilizado por eles, tendo seus nomes registrados em Relatório de Sala e nele apondo suas respectivas assinaturas;

g) ao terminar a prova, o candidato entregará, obrigatoriamente, ao aplicador de provas, o cartãoresposta e o caderno de questões da Prova Objetiva.

5.2.22. A SBC não se responsabilizará pela guarda de quaisquer materiais dos candidatos, não dispondo de guarda-volume nos locais de realização da prova.

5.2.23. A SBC recomenda que os candidatos não levem nenhum dos objetos não permitidos, citados neste Edital, no dia de realização da prova, pois o porte e/ou uso desses objetos poderá acarretar ao candidato a sua eliminação do Exame.

5.2.24. Em caso de o candidato estar usando no momento da prova algum dos objetos não permitidos, descritos na alínea "b" do subitem 5.3.21, o aplicador de prova e o supervisor farão o registro do fato em Relatório de Sala e de prédio. Posteriormente, será encaminhado ao CS/UFG que, em momento oportuno, promoverá a eliminação do candidato do POSCOMP 2015, de acordo com o subitem 8.1 deste Edital. A SBC se reserva o direito de, em caso de uso dos objetos descritos na alínea "b" do subitem 5.3.21, durante o período de realização da prova, não comunicar ao candidato, no local de prova, a sua eliminação, a fim de garantir a tranquilidade e a organização durante a realização das provas.

5.2.25. Em caso de violação das normas descritas na alínea "c" do subitem 5.3.21, o fato será lavrado em Relatório de Sala pelos aplicadores de prova e no Relatório do Supervisor e, posteriormente, comunicado ao CS/UFG e à SBC que, em momento oportuno, promoverão a eliminação do candidato do Exame, de acordo com o subitem 8.1 deste Edital.

5.2.26. No dia de realização das provas, não serão fornecidas, por qualquer membro da equipe de aplicação, informações referentes ao seu conteúdo.

5.2.27. Não será permitida a permanência de acompanhante nos locais de prova (exceto para condição especial prevista neste Edital), assim como a permanência de candidato no interior dos prédios após o término das provas.

# **6. DOS RESULTADOS**

6.1. Os resultados serão disponibilizados no sítio **<www.cs.ufg.br>**.

6.2. Estão previstos os seguintes resultados/atos, cujas datas de divulgação constam do cronograma do POSCOMP 2015 (Anexo IV):

a) resultado da isenção do pagamento da taxa de inscrição (preliminar e final);

b) homologação das inscrições;

c) resultado da entrega da documentação das pessoas com deficiência solicitaram direito ao tempo adicional (preliminar e final);

d) resultado dos requerimentos de condições especiais;

e) gabarito das questões da Prova Objetiva (preliminar e final);

f) visualização do cartão-resposta da Prova Objetiva;

g) resultado do POSCOMP (preliminar e final);

6.3. O resultado do POSCOMP será a soma dos pontos obtidos em cada questão da Prova Objetiva.

6.4. O resultado final será disponibilizado, individualmente, no dia **4 de novembro de 2015**, no endereço eletrônico **<www.cs.ufg.br>**, com os seguintes dados: número de questões certas, grau de dificuldade das questões, média e desvio padrão por área de conhecimento.

6.5. Não terão acesso ao Boletim de Desempenho os candidatos que forem eliminados do POS-COMP 2015, em virtude da aplicação de quaisquer penalidades que constam do item 8.1 deste Edital ou que possuam teor similar.

# **7. DOS RECURSOS**

7.1. Será assegurado ao candidato o direito de interpor recurso contra:

a) o Edital do POSCOMP 2015;

b) o resultado preliminar da isenção do pagamento da taxa de inscrição;

c) o resultado da homologação das inscrições;

d) o resultado preliminar da entrega da documentação das pessoas com deficiência que solicitaram direito ao tempo adicional;

e) o resultado dos requerimentos de condições especiais;

f) o gabarito preliminar e/ou formulação das questões;

g) o resultado preliminar do POSCOMP 2015, fornecido por meio do Boletim de Desempenho Individual Preliminar;

7.2. O candidato poderá interpor recurso contra os resultados preliminares previstos no subitem 6.2, deste Edital, somente via on-line, conforme as orientações contidas no sítio **<www.cs.ufg.br>**, a partir da 00h01min do dia de início da interposição de recurso até as 23h59min da data final.

7.3. Fica também assegurado ao candidato cuja situação de exclusão não conste em nenhum dos ATOS ou resultados publicados, o direito de interposição de recurso. Nesse caso, o candidato deverá contatar o Centro de Seleção da UFG pelo telefone (62) 3209-6330 ou pelo email cs@ufg.br, para receber informações sobre os procedimentos para interposição de recurso.

7.4. O prazo para interposição de recursos será de 48 (quarenta e oito) horas, após aplicação das provas e publicação/divulgação dos atos.

7.5. Para apresentação de recurso o candidato deverá:

a) fundamentar, argumentar com precisão lógica, com consistência, com concisão e instruir o recurso, devidamente, com material bibliográfico apropriado ao embasamento, quando for o caso, e com a indicação precisa daquilo em que se julgar prejudicado;

b) não se identificar no corpo do recurso contra o gabarito preliminar da prova;

7.6. Será indeferido, liminarmente, o pedido de recurso inconsistente e/ou fora das especificações estabelecidas neste Edital.

7.7. Não serão aceitos recursos via fax, via e-mail, via postal ou por procuração.

7.8. Após o julgamento, pela Banca Examinadora, dos recursos interpostos, os pontos correspondentes às questões objetivas porventura anuladas serão atribuídos a todos os candidatos, indistintamente, que não os obtiveram na correção inicial.

7.9. Caso haja correção de alternativa no gabarito final, os efeitos dela decorrentes serão aplicados a todos os candidatos. O processamento final dos acertos dar-se-á com base no gabarito final.

7.10. Não haverá qualquer tipo de recurso ou pedido de reconsideração da decisão proferida pela Banca Examinadora.

7.11. Não serão admitidos recursos relativos ao preenchimento incompleto, equivocado, em duplicidade ou incorreto do cartão-resposta, nem pelo motivo de resposta que apresente rasura, corretivo etc.

7.12. Na análise dos recursos interpostos, o Centro de Seleção da UFG determinará a realização de diligências que entender necessárias e, dando provimento, poderá, se for o caso, alterar o resultado.

7.13. A decisão dos recursos será disponibilizada exclusivamente ao interessado. Para tomar conhecimento do inteiro teor do parecer, o interessado deverá acessar o sítio **<www.cs.ufg.br>** por meio do CPF fornecido na inscrição, no prazo de 10 (dez) dias úteis, contados a partir da data do último dia de recebimento.

7.14. Em data estabelecida no cronograma do POSCOMP, serão divulgados, no endereço eletrônico **<www.cs.ufg.br>**, exclusivamente ao candidato, as respostas aos recursos interpostos.

7.15. Todos os recursos serão analisados e as justificativas das alterações/anulações de gabarito serão divulgadas no endereço eletrônico **<www.cs.ufg.br>** no momento da divulgação do gabarito final.

# **8. DAS PENALIDADES**

8.1. Será excluído do POSCOMP o candidato que:

a) faltar ou chegar atrasado ao local de realização das provas (após o horário estabelecido);

b) deixar de apresentar no dia de realização das provas um dos documentos de identificação especificados neste Edital;

c) ausentar-se do recinto de aplicação de qualquer prova antes do horário estabelecido sem permissão;

d) mantiver conduta incompatível com a condição de candidato ou ser descortês com qualquer um dos aplicadores de prova, bem como com autoridades e pessoas incumbidas da realização do POSCOMP;

e) for surpreendido durante a realização da prova em comunicação (verbal, escrita, eletrônica ou gestual) com outras pessoas, bem como estiver utilizando fontes de consulta (livros, anotações, impressos, calculadoras etc.) ou outros materiais similares;

f) for surpreendido, no momento de realização da prova, usando o celular ou equipamentos eletrônicos não permitidos;

g) não entregar ao aplicador de prova o cartão-resposta da Prova Objetiva;

h) sair com anotações da sala antes do horário permitido;

i) ultrapassar o tempo limite previsto neste Edital para execução da prova;

j) fizer declaração falsa ou inexata em qualquer documento;

k) praticar atos que contrariem as normas do Edital;

l) não atender às determinações do presente Edital e de seus atos complementares.

8.2. Se, após a(s) prova(s), for constatado, por meio eletrônico, estatístico, visual ou grafológico, que o candidato se utilizou de processos ilícitos, sua prova será anulada, sendo automaticamente eliminado do POSCOMP.

8.3. Fica assegurado aos candidatos excluídos após a aplicação das penalidades que constam do subitem 8.1 o direito à ampla defesa conforme mencionado no subitem 7.3 do Edital.

# **9. DAS DISPOSIÇÕES FINAIS**

9.1. A inscrição do candidato ao POSCOMP implica o conhecimento e a aceitação tácita das condições estabelecidas no presente Edital, das quais ele não poderá alegar desconhecimento.

9.2. Os casos de alterações psicológicas e/ou fisiológicas permanentes ou temporárias (gravidez, estados menstruais, indisposições, câimbras, contusões, crises reumáticas, luxações, fraturas, crises de labirintite e outros) e casos de alterações climáticas (sol, chuva e outros), que diminuam ou limitem a capacidade física dos candidatos de realizarem as provas e terem o acesso ao local, não serão levados em consideração, não sendo concedido qualquer tratamento privilegiado, respeitando-se o princípio da isonomia.

9.3. Os itens deste Edital poderão sofrer eventuais alterações, atualizações ou acréscimos enquanto não consumada a providência ou evento que lhes disser respeito, circunstâncias estas que serão mencionada em Edital Complementar.

9.4. As disposições e instruções contidas na página da internet, nas capas dos cadernos de provas, nos Editais Complementares e avisos oficiais divulgados pelo Centro de Seleção no sítio **<www.cs.ufg.br>**, ou em qualquer outro veículo de comunicação, constituirão normas que passarão a integrar o presente Edital.

9.5. A SBC não se responsabiliza por qualquer tipo de extravio de documentos que impeça a chegada a seu destino.

9.6. Os documentos referentes ao POSCOMP ficarão sob a guarda do Centro de Seleção da UFG até a publicação do resultado final do Exame, sendo, posteriormente repassados à SBC, via ofício.

9.7. O Centro de Seleção desobriga-se do envio de mensagem eletrônica ou de qualquer outra comunicação direta com os candidatos, sendo de responsabilidade exclusiva dos candidatos acompanhar, pelo site do Centro de Seleção da UFG (www.cs.ufg.br) todas as informações, comunicados, editais complementares etc., referentes ao Exame.

9.8. Caberá à Sociedade Brasileira de Computação a homologação do resultado final do Exame.

9.9. Não serão dadas, por telefone, informações que constam neste Edital e nos editais que forem publicados, salvo as previstas neste Edital. É de exclusiva responsabilidade do candidato inscrito acompanhar os atos concernentes ao POSCOMP, publicados ou divulgados na internet no endereço eletrônico **<www.cs.ufg.br>**, obrigando-se a atender aos prazos e às condições estipulados neste Edital e nos que forem publicados durante o Exame.

9.10. Todos os atos oficiais referentes ao POSCOMP, normatizados por este Edital, serão divulgados na internet, no endereço eletrônico **<www.cs.ufg.br>**.

9.11. As despesas decorrentes da participação no POSCOMP correrão às expensas do candidato.

9.12. Não serão fornecidos atestados, certificados ou certidões relativos à participação no Exame aos candidatos, valendo para tal fim os resultados divulgados no endereço eletrônico **<www.cs.ufg.br>.**

9.13. Os casos omissos serão resolvidos pela SBC (Sociedade Brasileira de Computação) e pelo Centro de Seleção da UFG.

Goiânia, 16 de junho de 2015.

Paulo Roberto Freire Cunha, Presidente da Sociedade Brasileira de Computação.